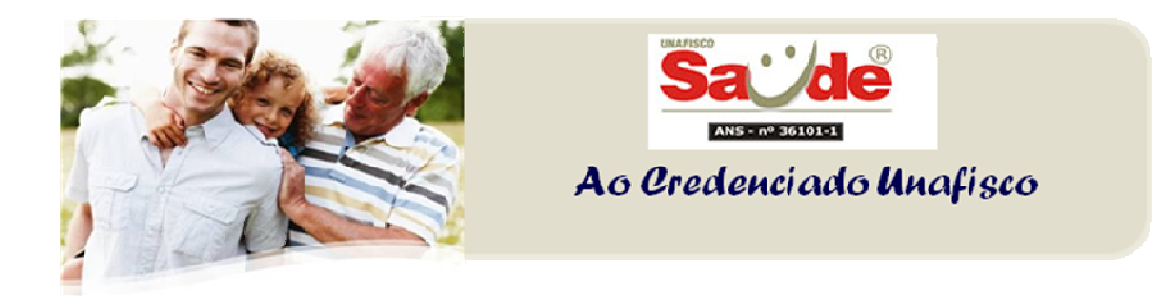

## Assunto: Unafisco Saúde – Autorização "On Line"

## Prezado Credenciado,

Por meio do site www.unafiscosaude.org.br, agora também é possível solicitar senhas de autorização via autorizador on line ( link https://wwwt.connectmed.com.br/connectivity/)

Proceda o seu cadastro de usuário e senha de acesso na seção credenciados.

 Visando facilitar a navegação e o acesso as principais informações, disponibilizamos nesta mesma seção os seguintes arquivos:

 $\checkmark$  Manual de instruções de acesso contendo o passo a passo;

 $\checkmark$  Lista de procedimentos e serviços que necessitam de autorização prévia / Lista de contatos para dúvidas e orientações.

Caso a senha de autorização não seja liberada imediatamente, o sistema fornecerá um nº de protocolo para acompanhamento.

## Atenção: O protocolo NÃO CARACTERIZA AUTORIZAÇÃO

O credenciado consultar todas as autorizações eventualmente solicitadas, já processadas ou ainda pendentes, através de ferramenta específica no próprio ambiente autorizador na Web (www.connectmed.com.br), ou por ligação à Central de Atendimento ao Credenciado (0800 72 223 88).

## Unafisco Saúde